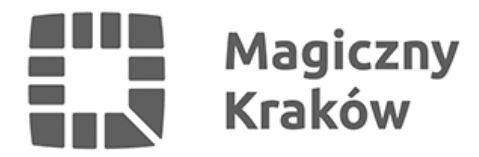

## *Karta Krakowska: jak i kiedy przedłużyć jej ważność?*

*2019-08-09*

*Już od roku krakowianie korzystają z przywilejów, jakie daje Karta Krakowska – tańszych biletów komunikacji miejskiej i aglomeracyjnej, zniżek w kawiarniach, instytucjach kultury, punktach usługowych a nawet porad prawnych. Karta jest ważna przez rok licząc od daty zaakceptowania wniosku. O północy 31 lipca wygasły zatem uprawnienia tym mieszkańcom, którzy jako pierwsi złożyli wnioski o wydanie KK w lipcu ubiegłego roku.*

*Z Karty Krakowskiej korzysta obecnie 191 620 osób. Aby móc to robić przez kolejny rok, nie trzeba składać kolejnego wniosku o jej wydanie. Wystarczy tylko aktywować uprawnienia KK na kolejnych 12 miesięcy, a w przypadku, gdy z KK chcemy korzystać jako płacący podatek w Krakowie, przyjść do Punktu Sprzedaży Biletów MPK SA i okazać PIT.*

*- Przedłużać ważność karty będzie można nie wcześniej niż na 30 dni przed upływem terminu jej ważności. W lipcu czynność tę wykonać powinno blisko 60 tys. osób – to użytkownicy, którzy jako pierwsi złożyli wnioski o jej wydanie w lipcu ubiegłego roku. Będziemy o tym przypominać posiadaczom KK poprzez widomości mailowe, smsowe lub listownie – mówiła Monika Chylaszek, dyrektor Wydziału Komunikacji Społecznej UMK.*

*Pierwsi posiadacze KK mogli przedłużyć jej uprawnienia na kolejny rok już 2 lipca 2019 r. To, kiedy karta traci ważność, można sprawdzić w automatach biletowych (wszystkie nośniki plastikowe: KK, KKM, MKA, legitymacja studencka, KKR 3+) oraz po zalogowaniu się do konta internetowego KK i mKK.*

*Najłatwiej będą mieć osoby korzystające z aplikacji mobilnej mKK – w ich przypadku uprawnienia zostaną na niej zapisane automatycznie i nie trzeba niczego robić.*

*– Posiadacze KK zapisanej na tzw. "plastiku" będą musieli zapisać na niej uprawnienia tak jak dzieje się w przypadku nowych kart bankomatowych. To prosta czynność, ale niezbędna, aby nadal korzystać ze zniżek – mówi Monika Chylaszek.*

## *Jak przedłużyć ważność Karty Krakowskiej?*

*Uprawnienia na KK będzie można zapisać we wszystkich automatach stacjonarnych Krakowskiej Karty Miejskiej, a także w blisko 500 automatach w autobusach i tramwajach oznaczonych informacją "Tu przedłużysz ważność Karty Krakowskiej".*

*Wystarczy włożyć kartę do automatu i wybrać przycisk "Krakowska Karta Miejska/Karta Krakowska" z lewej strony menu ekranu. Automat sprawdzi, czy na danej karcie mogą być zapisane uprawnienia KK. Jeżeli tak jest to na ekranie pojawi się komunikat "Przedłuż uprawnienia Karty Krakowskiej i nadal korzystaj ze* zniżek!". Po potwierdzeniu i wybraniu przycisku "Tak" na ekranie wyświetli się

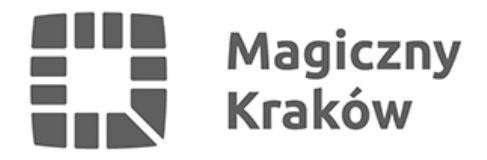

*przycisk z napisem "Zapisz dane na kartę". W przypadku zapisywania uprawień w automatach znajdujących się w pojazdach komunikacji miejskiej wystarczy włożyć kartę do czytnika, a automat sprawdzi, czy mogą być na niej zapisane uprawnienia KK. Na ekranie pojawi się komunikat "Przedłuż uprawnienia Karty Krakowskiej i nadal korzystaj ze zniżek". Po wciśnięciu przycisku "Tak" na ekranie pojawi się informacja "Zapisz dane na kartę", którą należy potwierdzić.*

*Osoby, które nie są mieszkańcami Krakowa, ale płacą tu podatki i rozliczyły się w jednym z sześciu krakowskich urzędów skarbowych za 2018 rok, nadal będą miały prawo do korzystania z Karty Krakowskiej i przywilejów jakie ona daje. Będą musiały jednak złożyć wniosek o przedłużenie ważności Karty oraz przyjść do jednego z Punktów Sprzedaży Biletów MPK SA i okazać jeden z poniższych dokumentów:*

- *pierwszą stronę PIT opatrzoną prezentatą urzędu skarbowego (pieczątką wpływu) lub z potwierdzeniem jego złożenia, z zastrzeżeniem, że w przypadku PIT 40A nie wymaga się prezentaty/potwierdzenia złożenia,*
- *pierwszą stronę PIT wraz z Urzędowym Poświadczeniem Odbioru tego PIT (UPO),*
- *zaświadczenie z urzędu skarbowego.*

*Warto pamiętać, że jeśli ktoś zmienił adres zameldowania na inny w Krakowie, to nie musi dokonywać żadnej aktualizacji danych. Ta jest natomiast niezbędna, gdy nastąpiła natomiast zmiana nazwiska. Dane osobowe trzeba uaktualnić w dowolnym Punkcie Sprzedaży Biletów MPK SA lub – w przypadku gdy uprawnienia są zapisane na legitymacji studenckiej, Małopolskiej Karcie Aglomeracyjnej lub Krakowskiej Karcie Rodzina 3+ – w odpowiednich punktach dystrybucji tych kart, a potem przyjść do PSB, aby zmienić dane w systemie KK.*

*Gdy użytkownik KK skończył już 18 lat musi samodzielnie złożyć wniosek o przedłużenie uprawnień, a w przypadku dzieci 6-letnich rodzic powinien złożyć wniosek o objecie swojej pociechy statusem karty. Można to zrobić elektronicznie (poprzez funkcję "Dodaj dziecko do wniosku") lub w formie papierowej w dowolnym Punkcie Sprzedaży Biletów MPK SA.*

## *Infolinia Karty Krakowskiej*

*Wszystkie pytania i wątpliwości dotyczące przedłużenia ważności KK można zadać na infolinii pod nr 12 254 14 00 działającej od poniedziałku do piątku w 8.00-20.00. MPK SA w Krakowie już przygotowuje się do obsługi wszystkich osób przychodzących do Punktów Sprzedaży Biletów.*

*Obecnie dla mieszkańców jest już dostępnych siedem Punktów Sprzedaży Biletów, w tym dwa otwarte w czerwcu: na pętli autobusowej w Czyżynach i Mistrzejowicach. Już od przyszłego tygodnia 20 dodatkowych osób będzie pracować w PSB.*